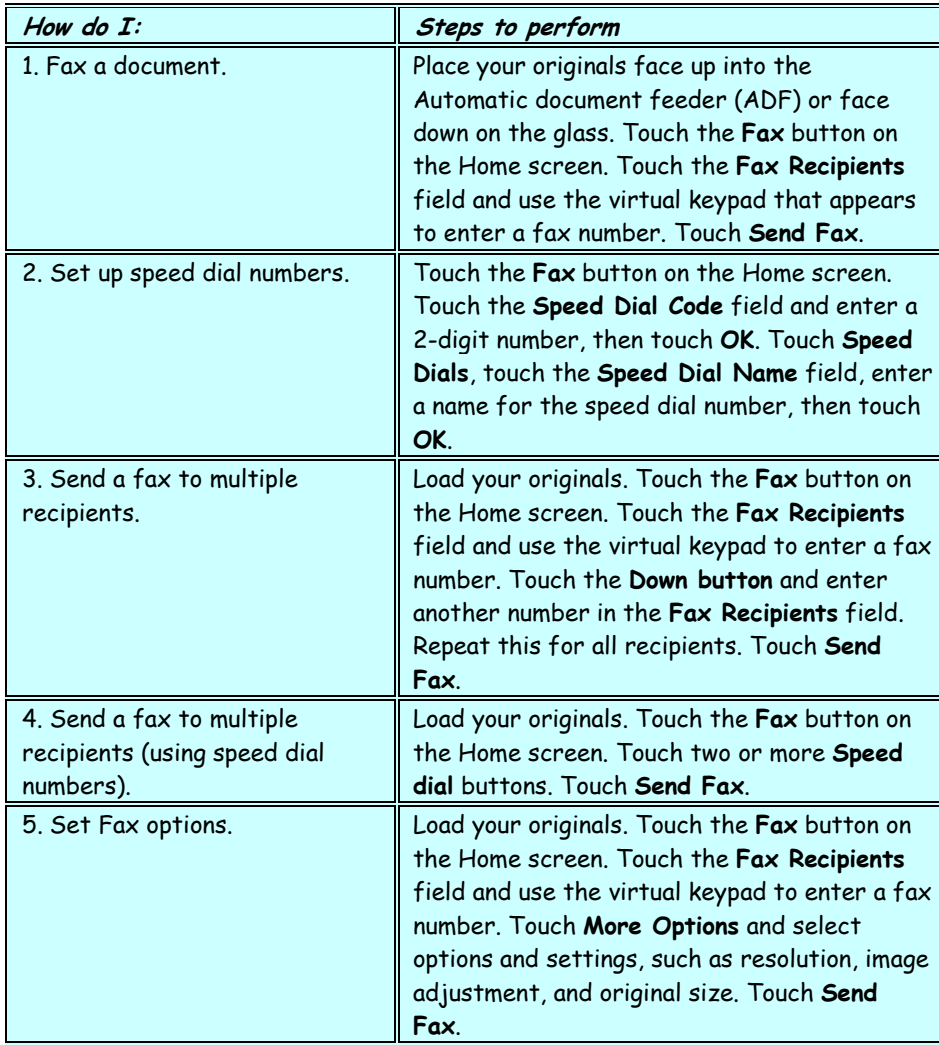

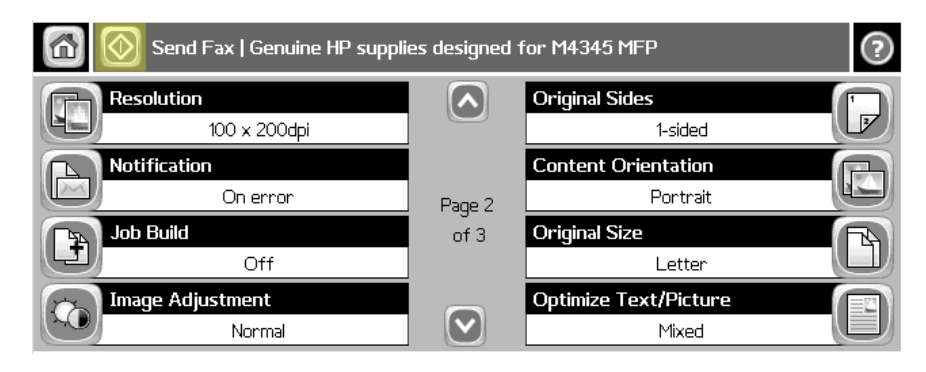

## **hp LaserJet m4345 mfp - Faxing**

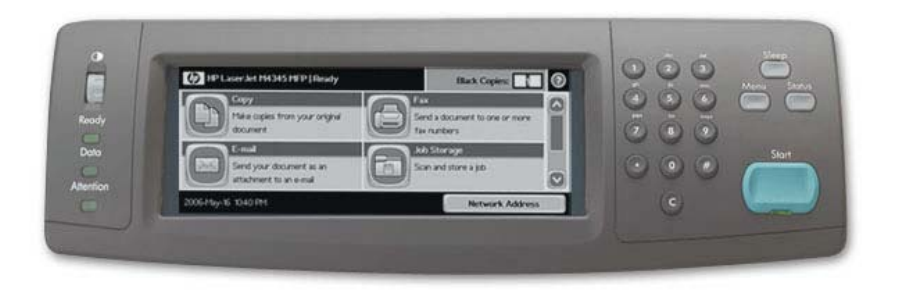

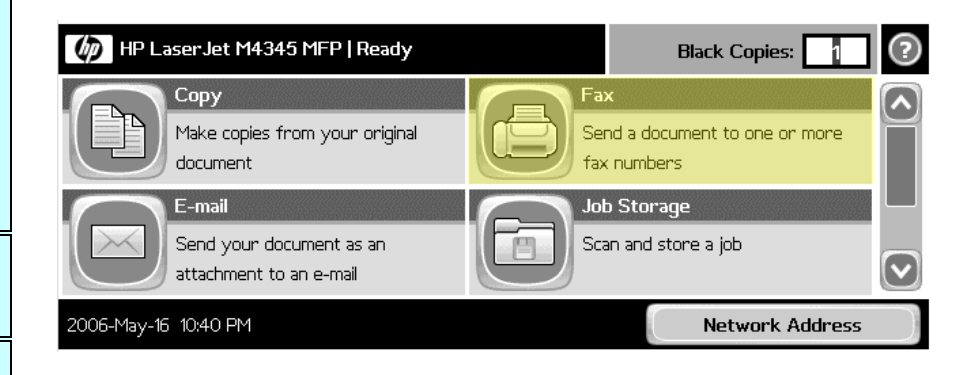

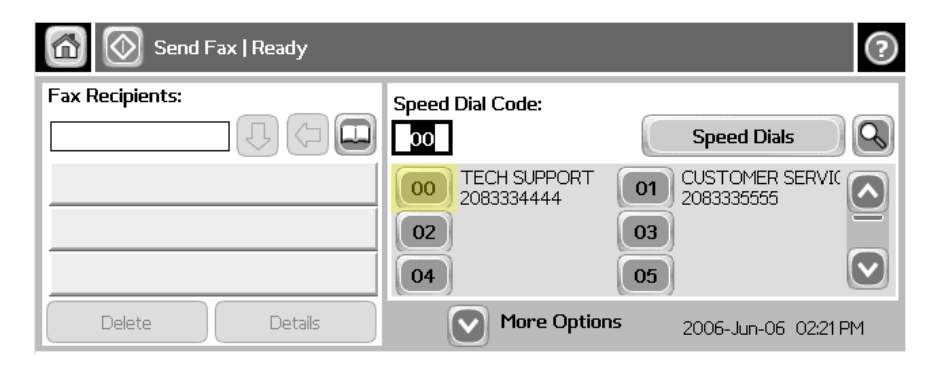